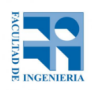

## COMPUTACIÓN 1 Instituto de Computación **Examen - 16 de febrero de 2022**

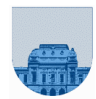

## **Parte 1**

- Duración de esta parte: **75 min**.
- Duración total incluyendo descanso: **160 min** (75' 10' 75') = 2h:40min
- Puntaje total de la prueba: **100 puntos**.
- No se podrá utilizar ningún tipo de material (apuntes, libro, calculadora, etc).
- El celular solo utilícelo si lo precisa para conectarse a Zoom. De lo contrario apáguelo.
- **Sólo** se contestarán preguntas sobre interpretación de la letra hasta 20 minutos antes de la finalización de cada parte.

Para la resolución de los diferentes ejercicios **solamente** podrá utilizar las siguientes funciones de **Octave**:

**length()** y size()

```
 mod() y rem()
```
floor(), ceil() y round()

```
 abs()
```

```
 zeros() y ones()
```
## **Notas:**

**- No realizar más iteraciones ni invocaciones recursivas que las necesarias para resolver el problema - En todos los ejercicios se deben usar las estructuras de control adecuadas para cada caso.**

```
Por ejemplo: se controlará el uso correcto de for y while.
```
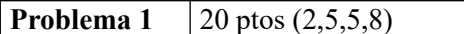

a) Convierta a base 10 al número  $110001_2$ .

b) Dado el número binario representado con 32 bits 111111111111111111111111110111112, escriba una fórmula sencilla para hallar el equivalente en base 10 (del estilo  $2^k \pm 2^j \pm 1 \pm ...$ ).

c) Representar el número -48 en las siguientes notaciónes:

- **complemento a 1** de 8 bits,
- **punto flotante simple precisión** (8 bits de exponente y 23 bits de mantisa).

d) Realice la suma 254 + 3 representados en punto flotante con 4 bits de exponente, 4 bits de mantisa. **Aplique truncamiento en la suma.**

## **En todos los casos debe justificar su respuesta**

**Problema 2** 10 ptos

Escribir en Octave una función **recursiva** res=SumaParesRec(n), que dado un entero positivo n, halla la suma de todos los pares positivos menores o iguales a n.

Ejemplos:

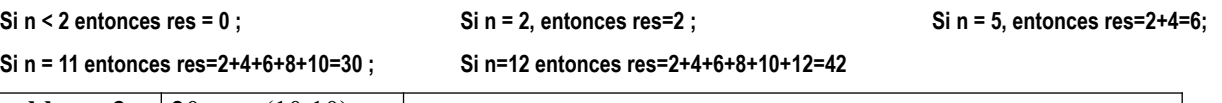

**Problema 3** 20 ptos  $(10,10)$ 

a) Escriba en Octave la función **iterativa** [m2,m3,ni2ni3]=Separa3VecIt(v) que dado un vector **v** de enteros positivos, devuelva tres vectores m2, m3 y ni2ni3, correspondientes respectivamente a los elementos de **v** múltiplos de 2 (por ej. 2, 4, 6, etc), múltiplos de 3 (por ej. 3, 6, 9, etc), y los que no son ni múltiplos de 2 ni múltiplos de 3 (por ej. 1,5,7,11, ...).

b) Escriba en Octave la función **recursiva** [m2,m3,ni2ni3]=Separa3VecRec(v)que dado un vector **v** de números positivos, devuelva tres vectores m2, m3 y ni2ni3, correspondientes respectivamente a los elementos de **v** múltiplos de 2, múltiplos de 3, y los que no son ni múltiplos de 2 ni múltiplos de 3.

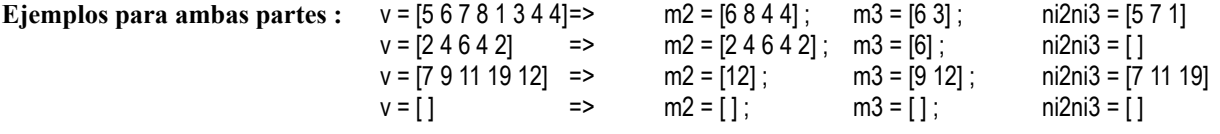